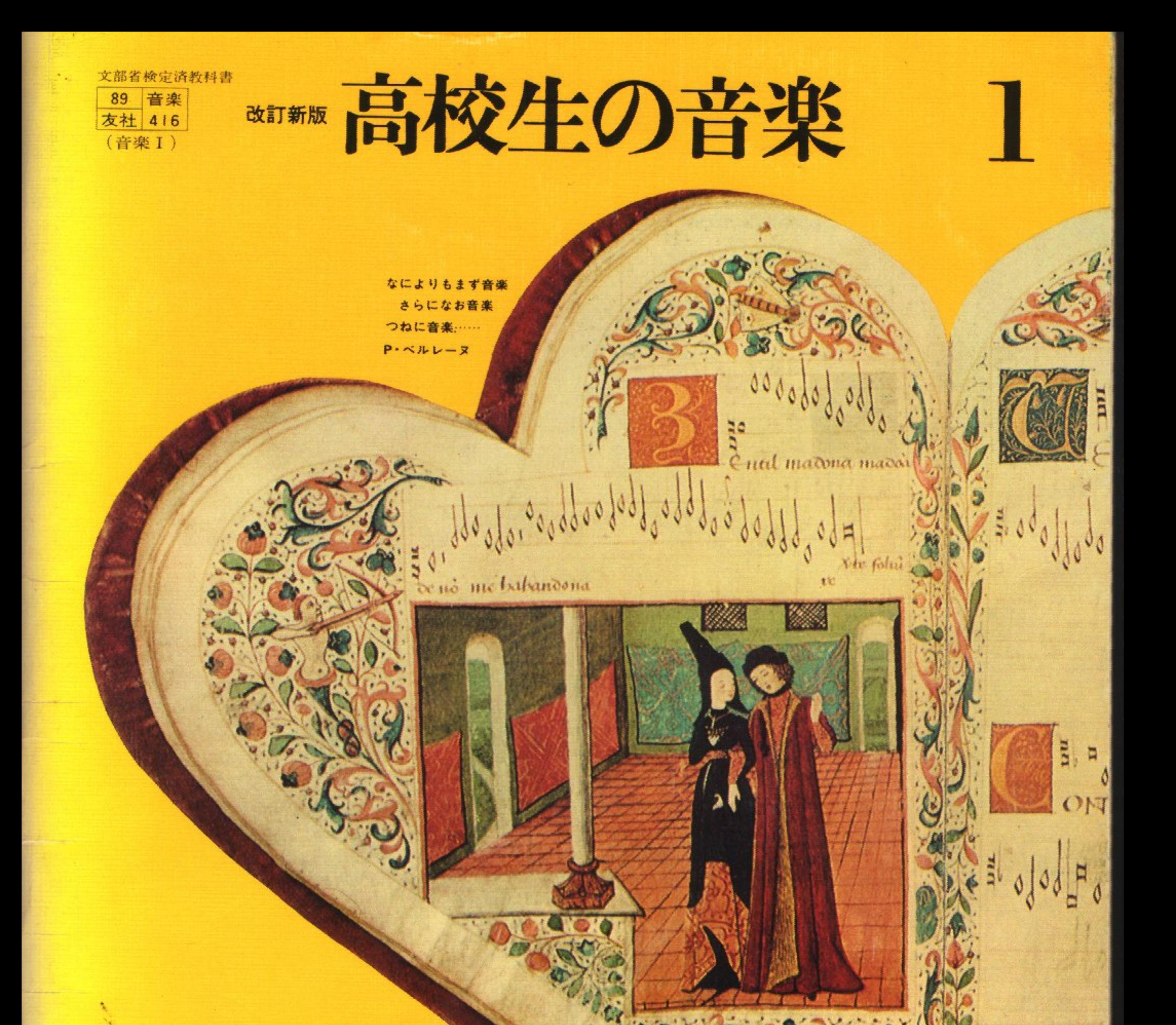

音楽こそは 実に精神的生命を 感覚的生命に

媒介する ……

L-v-ベートーベン

音楽を聴くことは 人々が 愛するものを 一層よく 愛することである…… H·バルザック

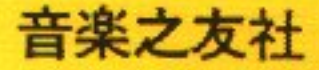

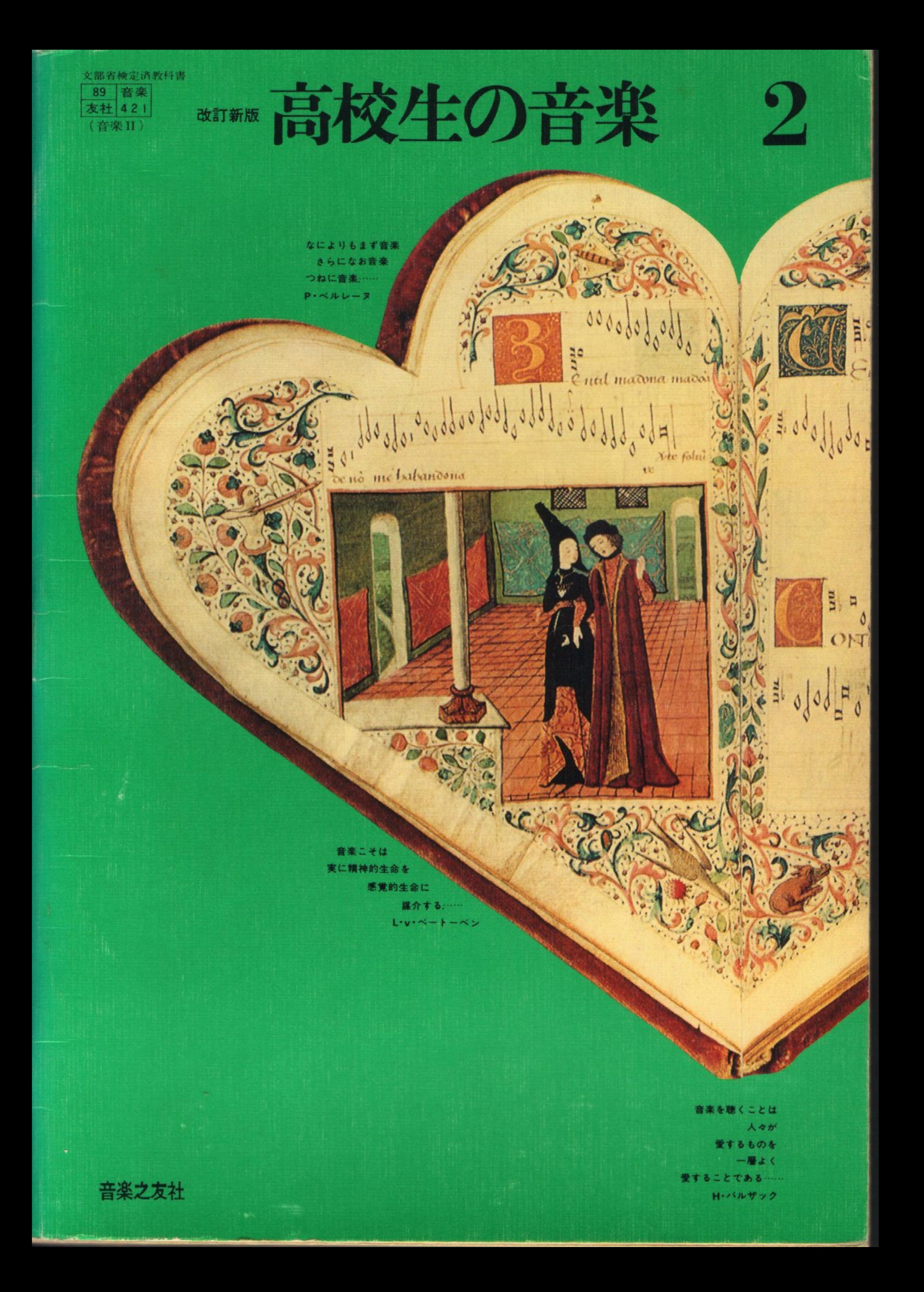